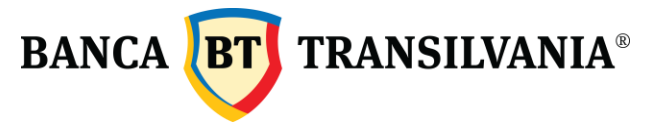

# Termenii și condițiile de utilizare a BT VISUAL HELP

Versiune în vigoare începând cu data de 07.10.2020

### 1. BT VISUAL HELP şi acceptarea folosirii platformei

Prezenții termeni și condiții valabile pentru platforma BT Visual Help (denumiți în continuare "Termenii") constituie un contract legal încheiat între Banca Transilvania S.A. (denumită în continuare "Banca" sau "BT"), instituție de credit înființată în Romania, cu sediul social în Cluj-Napoca, str. George Barițiu nr. 8, județul Cluj, înmatriculată la Registrul Comerţului sub nr. J12/4155/1993, cod unic RO 5022670 și dumneavoastră, în calitate de utilizator al platfomei BT VISUAL HELP (denumită în continuare "platformă").

Vă recomandăm să citiți integral prezenții Termeni înainte de a decide dacă ii acceptați, precum și Nota de informare privind prelucrarea datelor cu caracter personal în cadrul BT VISUAL HELP.

Dacă nu sunteți de acord cu oricare dintre prevederile Termenilor sau a Notei de informare privind prelucrarea datelor cu caracter personal în cadrul platformei, vă rugăm să nu o accesați sau utilizați.

Dacă, în orice moment după accesarea platformei, decideți că nu mai sunteți de acord cu prezenții Termeni sau cu utilizarea în cadrul platformei a datelor dumneavoastră cu caracter personal de către operatorul Banca Transilvania astfel cum este menționat în **Nota de informare privind prelucrarea datelor personale în cadrul BT VISUAL HELP**, aveți posibilitatea să nu mai utilizați platforma. În acest caz, puteți solicita preluarea apelului de către un agent Call Center.

Prezenții termeni se completează cu Condițiile generale de afaceri ale BT aplicabile Persoanelor Fizice și Persoanelor Juridice, document disponibil pe site-ul băncii **www.bancatransilvania.ro**.

Pentru a putea deveni **"utilizator**" al platformei, respectiv pentru a avea posibilitatea de a vizualiza opțiunile disponibile și/ sau beneficia de serviciile prezente în cadrul platformei BT Visual Help, este necesar sa fiți client persoană fizică sau juridică a Băncii Transilvania, respectiv să aveți cel puțin un cont curent deschis și un card emis de Banca Transilvania.

Banca Transilvania depune toate eforturile împotriva utilizării necorespunzătoare a acestei platforme și facilităților acesteia. Banca Transilvania va monitoriza modul dumneavoastră de utilizare a platformei pentru a se asigura că acesta corespunde prezenților Termeni și că serviciile nu sunt folosite într-un mod abuziv.

#### 2. Ce este BT VISUAL HELP?

BT VISUAL HELP este o platformă digitală, accesibilă prin apel telefonic la numărul de contact al Băncii Transilvania 0264308028 (*apelabil din orice rețea, inclusiv internațional*) sau \*8028 (*apelabil din orice rețea națională, fixă sau mobilă*), dedicată clienților BT persoane fizice și juridice, prin utilizarea căreia pot fi efectuate următoarele acțiuni pentru cardurile deținute de aceștia la bancă:

- modificarea limitelor zilnice de tranzacționare ale cardurilor;
- blocarea temporară sau definitivă a cardurilor (inclusiv inițierea cererilor de reemitere card, în cazul cardurilor pe care le blochează definitiv din platformă).
- vizualizare sit[e https://intreb.bancatransilvania.ro/](https://intreb.bancatransilvania.ro/)
- vizualizare meniu de conturi și tranzacții

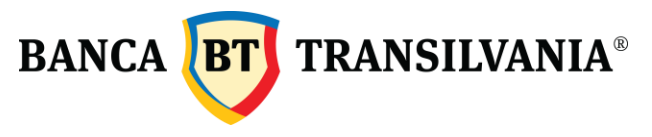

Utilizând acestă platformă, clientul poate realiza singur aceste acțiuni, fără a mai aștepta preluarea apelului de către un agent Call Center.

### 3. Cum accesați BT VISUAL HELP?

#### **A. Apelarea numărului de contact al Băncii**

Apelați numărul de contact al Băncii menționat în cadrul pct. 2 și optați pentru utilizarea BT Visual Help apăsând tasta despre care veți fi informat. La apăsarea tastei apelul va fi încheiat.

#### **B. Recepționarea SMS pentru accesarea platformei BT Visual Help**

După încheierea apelului, veți recepționa pe numărul de telefon utilizat un SMS conținând un link către platforma BT Visual Help . Primul pas va consta în expunerea și acceptarea Termenilor și condițiilor de utilizare și a Notei de informare privind prelucrarea datelor cu caracter personal. Vă rugăm să citiți cu atenție aceste înscrisuri. Va trebui să acceptați Termenii și să vă exprimați opțiunile privind identificarea/ autentificarea dumneavoastră în cadrul platformei prin bifarea căsuțelor dedicate pentru a putea urma pașii necesari în vederea utilizării serviciilor oferite în cadrul platformei.

#### **C. Înregistrarea și identificarea utilizatorului**

Pentru a putea folosi platforma BT Visual Help este necesar ca utilizatorul să fie identificat ca fiind client al băncii persoană fizică, titular de cont, respectiv reprezentant legal al clientului persoană juridică titular de cont BT. În acest scop, este necesar să furnizeze: codul numeric personal pentru identificarea calităților de mai sus și, în plus, CUI, în cazul în care se dorește utilizarea platformei pentru clienții persoane juridice.

- a) Dacă pe baza numărului de telefon de pe care se efectuează apelul și a CNP-ului, Banca Transilvania va identifica și autentifica utilizatorul în sistemul său ca fiind titular de cont, acesta va putea efectua acțiunile disponibile în cadrul platformei.
- b) Dacă pe baza numărului de telefon de pe care se efectuează apelul, a CNP-ului și a CUI-ului companiei, Banca Transilvania va identifica și autentifica utilizatorul în sistemul său ca fiind reprezentantul legal al companiei, acesta va putea efectua acțiunile disponibile în cadrul platformei.
- c) Dacă utilizatorul nu a fost identificat în sistemul băncii în baza informațiilor utilizate în scopul identificării, va fi informat despre acest fapt și i se va oferi posibilitatea de a intra în legătură cu un agent Call Center pentru a efectua acțiunile dorite.

#### 4. Ce puteți face în BT VISUAL HELP?

Prin platforma BT Visual Help, utilizatorii vor putea seta limite de tranzacționare pe cardurile emise de bancă, precum și bloca temporar sau bloca definitiv cardurile. În continuarea acțiunii de blocare definitivă a cardului, un utilizator poate solicita, din platforma BT Visual Help, reemiterea acestuia, solicitare în baza căreia va primi, în unitatea BT aleasă, un nou card, care îl va înlocui pe cel blocat definitiv.

#### A) Blocați cardurile temporar sau definitiv și solicitați reemiterea cardurilor blocate definitiv

Utilizatorului i se oferă posibilitatea să blocheze orice card emis pe conturile deschise la BT pe numele său, în calitate de titular de cont persoană fizică. În cazul persoanelor juridice doar reprezentantul legal este utilizatorul căruia i se oferă posibilitatea să blocheze orice card emis pe conturile companiei deschise la BT. De asemenea, pentru cardurile blocate definitiv din platformă, utilizatorul platformei poate iniția cererea de reemitere a cardului.

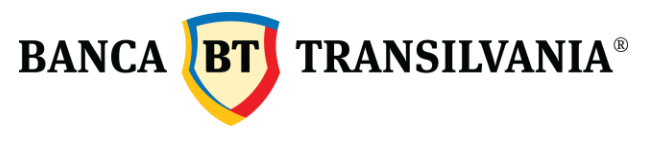

#### **Blocarea temporară** a cardului – va permite utilizatorului să blocheze temporar cardul.

Prin blocare temporară se înțelege acțiunea în urma căreia se modifică starea unui card rezultând restricționarea temporară a acestuia. Un card blocat temporar se poate debloca în una dintre urmatoarele modalități:

- direct, din aplicația BT24 Internet/ Mobile Banking;
- apelând serviciul Call Center BT sau
- în orice unitate BT.

#### **Blocarea definitivă** a cardului – utilizatorul poate bloca definitiv cardul.

Odată confirmată operațiunea, utilizatorul nu îl va mai putea utiliza/debloca, fiind necesară solicitarea unui card nou oricând în unitatile BT sau direct din platformă (doar dacă utilizatorul optează să solicite acest lucru, ca o continuare a acțiunii de blocare card).

Prin blocare definitivă se înțelege acțiunea în urma căreia se modifică starea unui card, rezultând anularea acestuia. Cardul blocat definitiv nu mai poate fi utilizat și nici deblocat, fiind necesară solicitarea unui card nou.

**Reemiterea cardului** – va permite utilizatorului să solicite un card nou, pe care îl va ridica din unitatea BT aleasă, care înlocuiește cardul blocat definitiv prin platformă. Comisionul aferent reemiterii este afișat utilizatorului în momentul preluării solicitării, acesta având opțiunea fie de a finaliza reemiterea, fie de a renunța în cazul în care nu este de acord cu costul asociat reemiterii (caz în care poate accesa lista de carduri sau meniul principal).

Solicitarea de reemitere card este disponibilă în platforma BT Visual Help doar dacă este inițiată de către utilizator în continuarea acțiunii de blocare definitivă a cardului. În baza acestei solicitări, utilizatorul va primi în unitatea BT aleasă un nou card, care îl va înlocui pe cel blocat definitiv.

În cazul în care, după blocarea definitivă a cardului din platformă, utilizatorul nu alege să înainteze cererea de reemitere card (ca o continuare a acțiunii de blocare), această solicitare nu va fi disponibilă ulterior în platformă, pentru respectivul card (blocat definitiv). În acest caz utilizatorul poate solicita un card nou care înlocuiește cardul blocat definitiv, telefonic apelând serviciul Call Center sau în unitățile BT.

#### B) Modificați limitele zilnice de tranzacționare aferente cardurilor

Utilizatorului i se oferă posibilitatea să modifice limitele zilnice de tranzacționare aferente cardurilor emise pe conturile deținute la BT, în calitate de titular de cont persoană fizică. În cazul persoanelor juridice, doar reprezentantul legal al companiei este utilizatorul căruia i se oferă posibilitatea să modifice limitele zilnice de tranzacționare aferente cardurilor emise pe conturile companiei deținute la BT.

Modificarea limitelor de tranzacționare poate fi realizată în sensul creșterii sau diminuării plafoanelor, pentru tranzacțiile la ATM, POS, Internet sau a numărului de tranzacții zilnice.

Limite de tranzacționare – utilizatorul va putea seta limite zilnice, într-o valoare maximă stabilită de bancă pe tip de card, pentru o perioadă definită de utilizator, dar fără a depăși 90 (nouăzeci) de zile. Limitele de tranzacții care pot fi setate prin platforma BT Visual Help poate fi actualizată, prin adăugarea sau retragerea unor opțiuni, lista prezentată nefiind exhaustivă și nu se limitează la: număr de tranzacții, retragere numerar de la ATM, plăți cu cardul în magazine, plăți online cu CVV, plăți online fără CVV.

Fiecare card emis de Banca Transilvania are următoarele tipuri de limite zilnice de tranzacționare, astfel:

1. Număr tranzacții card

Standard, cardurile dedicate persoanelor fizice se emit cu un plafon zilnic de 30 tranzacții, care cuprinde numărul total de tranzacții efectuate cu cardul, indiferent de tipul acestora (retrageri de numerar, plăți cu cardul în magazine, plăți online cu și fără CVV). Cardurile dedicate persoanelor juridice se emit în mod standard fără un plafon maxim ca număr de tranzacții.

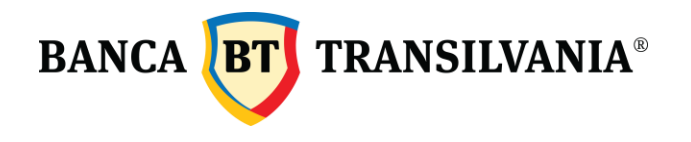

2. Limita de tranzacționare pe Internet în mediu securizat (cu CVV)

În mod standard, cardurile dedicate persoanelor fizice se emit cu un plafon zilnic de 5000 RON, respectiv 1500 EUR și se referă la valoarea plăților pe Internet, în cadrul cărora este verificat codul de securitate denumit CVV/ CVC.

În mod standard, cardurile dedicate persoanelor juridice se emit cu un plafon zilnic de 5000 RON / 2000 USD/ 1500 EUR și se referă la valoarea plăților pe Internet, în cadrul cărora este verificat codul de securitate denumit CVV/ CVC,

3. Limita de tranzacționare pe Internet în mediu nesecurizat (fără CVV)

Din motive de securitate, în mod standard, cardurile dedicate persoanelor fizice se emit cu un plafon zilnic de 0 (zero) RON/ EUR și se referă la valoarea plăților pe Internet, în cadrul cărora nu este verificat codul de securitate denumit CVV/ CVC.

Din motive de securitate, în mod standard, cardurile dedicate persoanelor juridice se emit cu un plafon zilnic de 0 (zero) RON/ USD/ EUR și se referă la valoarea plăților pe Internet, în cadrul cărora nu este verificat codul de securitate denumit CVV/ CVC.

4. Limita de plăți cu cardul în magazine

Se referă la valoarea tranzacțiilor efectuate cu cardul la POS-urile comercianților.

5. Limita de retragere numerar de la ATM/ POS bancă

Se referă la valoarea tranzacțiilor de retragere numerar, efectuate cu cardul la ATM sau la un POS de bancă.

# C) Accesați direct platforma "Întreb BT"

Din meniul prinicpal al platformei BT Visual Help sau după efectuarea unei acțiuni de blocare card/ modificare limită de card, utilizatorul are posibilitatea să acceseze microsite-ul BT <https://intreb.bancatransilvania.ro/>, secțiunea carduri. In acest fel, utilizatorul are acces la programul online de educație financiară « Întreb BT », unde clienții au pregătite peste 700 de răspunsuri la întrebări legate de banking.

### D)Vizualizați meniu de conturi și tranzacții

Utilizatorului i se oferă posibilitatea să acceseze un meniu de conturi și tranzacții unde va vizualiza următoarele detalii despre conturile proprii BT:

- detaliile conturilor: Denumire cont, valuta, IBAN, sold, numar puncte Star pentru conturile de card de credit incluse in programul de fidelitate Star BT
- istoricul ultimelor 3 zile de tranzactii pe conturi- se vor afisa toate sumele intrate/ iesite din cont cu: data tranzacției, detalii, referință, valută)
- vizualizarea tranzacțiilor în rate pentru conturi card de credit (denumire comerciant, număr referință, data tranzacției, valoare rată lunară, număr rate de plată, valută, total tranzacții in rate)
- vizualizarea sumelor blocate (total si detaliat) din: tranzacții cu cardul în curs de decontare, restanțe, popriri, încasări cu probleme (sumă, valută, detalii, data blocării, data expirării sumei blocate)
- vizualizarea sumelor din tranzacții de plată în rate cu cardul de credit
- vizualizarea obligațiilor de plată actuale (rulaj minim, rulaj maxim, suma depusă, data scadentă, număr de întârzieri

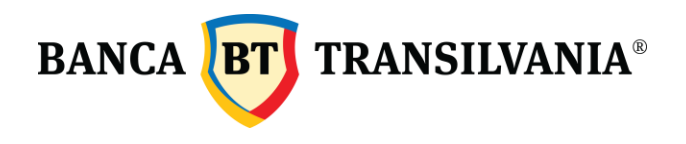

#### E) Vizualizați și puteți descărca lista IBAN-urilor dumneavoastră

Utilizatorului i se oferă opțiunea de a vizualiza și descărca în telefonul său un document pdf care conține lista IBAN-urilor sale.

#### F) Primiți extrasul de cont pe adresa de email declarată în relația cu banca

Utilizatorului i se oferă opțiunea de a solicita și primi pe adresa de email declarată în relația cu banca extras de cont, atât pentru contul/conturile curent(e), cât și pentru contul/conturile de card de credit

# G) Obțineți informații utile pentru #bankingdeacasă:

#### Utilizatorului i se oferă posibilitatea de:

 -direcționare spre platforma online de actualizare a datelor de contact în relația cu Banca Transilvania, atât pentru utilizatorul persoană fizică: <https://actualizaredatepf.btrl.ro/UpdateInfo/#/?flux=pf> , cât și pentru utilizatorul persoană juridică: <https://www.bancatransilvania.ro/pentru-companii/actualizare-date-persoane-juridice/>

-direcționare spre platforma Internet& Mobile banking, NEO BT: [https://www.neobt.ro](https://www.neobt.ro/) 

 - direcționare spre secțiunea din site-ul băncii cu beneficiile aplicației BT Pay- pentru utilizatorul persoană fizică: <https://www.bancatransilvania.ro/wallet-bt-pay>

 - direcționare atât spre secțiunea din site-ul băncii cu ultimele noutăți legate de granturi IMM: <https://www.bancatransilvania.ro/pentru-companii/imm/imm-finantare/granturi-imm/>, cât și spre secțiunea de aplică online pentru credit[:https://www.bancatransilvania.ro/pentru-companii/credit](https://www.bancatransilvania.ro/pentru-companii/credit-online-imm/)[online-imm/](https://www.bancatransilvania.ro/pentru-companii/credit-online-imm/) pentru utilizatorul persoană juridică

- direcționare spre secțiunea de aplică online la credit pentru utilizatorul persoană fizică: <https://www.bancatransilvania.ro/pentru-tine/credite/credite-de-consum/nevoi-personale-standard/>

# 5. Declarații și garanții

Prin acceptarea prezenților termeni, declarați şi garantați următoarele:

- vă obligați să notificați BT imediat, fără întârzieri nejustificate, atunci când sesizați lipsa, furtul, însușirea ilegală sau utilizarea neautorizată a datelor dumneavoastră de conectare (CNP și număr de telefon mobil declarat în evidențele Băncii Transilvania pentru persoanele fizice, respectiv CNP reprezentant legal al companiei, număr de telefon mobil al reprezentantului legal declarat în evidențele Băncii Transilvania, CUI companie pentru persoanele juridice).
- sunteți de acord să notificați BT imediat, fără întârzieri nejustificate, în același mod cu privire la orice altă încălcare a securității în legătură cu platforma, despre care aveți cunoștință.
- că aveți dreptul, autoritatea şi capacitatea deplină de exercițiu în vederea accesării şi utilizării platformei;
- că sunteți titularul contului/ cardului bancar în cazul persoanelor fizice, respectiv reprezentantul legal al companiei pentru persoanele juridice pentru care accesați platforma;

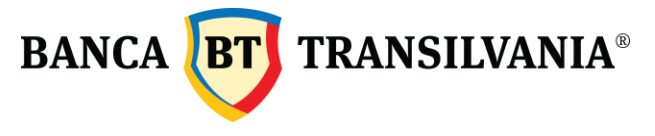

- că sunteți exclusiv responsabil pentru menținerea confidențialității și păstrarea în siguranță a datelor introduse în platforma BT Visual Help. Mai mult, sunteți responsabil pentru activitățile de orice natură ce au loc în platformă, pe cardurile dumneavoastră.
- vă obligați să ne anunțați imediat de orice utilizare neautorizată a datelor dumneavoastră sau de orice încălcare a securității de care deveniți conștient sau pe care în mod rezonabil ar trebui să o suspectați. Cu toate acestea, indiferent de această notificare, nu vom răspunde pentru pierderile pe care ați putea să le suportați ca urmare a utilizării neautorizate a datelor dumneavoastră (indiferent dacă o astfel de utilizare se produce cu sau fără cunoștința dumneavoastră).
- că nu veți falsifica sau oferi informații eronate despre identitatea sau intențiile dumneavoastră în legătură cu orice ar avea legătură cu platforma;
- că nu veți transmite, distribui sau oferi orice informații sau materiale care sunt în tot sau în parte ilegale, false, frauduloase sau inadecvate, ofensatoare sau care încalcă ordinea publică și bunele moravuri;
- că veți asigura și menține securitatea fizică și logică a telefonului, conform recomandărilor producătorului și a bunelor practici;
- că nu veți încălca orice drept prevăzut prin lege, drepturi de proprietate, drepturi intangibile, dreptul privind confidențialitatea sau datele cu caracter personal ale altora;
- că nu veți utiliza conținutul platformei pentru a revinde, distribui sau folosi serviciile oferite;
- prin bifarea căsuțelor corespunzătoare, confirmați că ați citit prezenții Termeni, că sunteți de acord cu aceștia și respectiv cu prelucrarea datelor cu caracter personal menționate în cuprinsul Notei de informare privind prelucrarea datelor cu caracter personal în cadrul BT Visual Help, în vederea utlilizării platformei;
- prin utilizarea platformei nu veți încălca nicio lege sau regulament al ţării în care domiciliați, dumneavoastră fiind singurul responsabil pentru respectarea tuturor legilor şi regulamentelor locale aplicabile.
- ați fost informat că BT poate suspenda utilizarea Datelor de conectare în cazurile în care suspectează compromiterea securității acestora sau existența unei utilizări neautorizate sau frauduloase.

# 6. Încetarea sau modificarea BT VISUAL HELP

Încetarea utilizării platformei de către utilizator poate interveni în următoarele situații:

- a) **la inițiativa utilizatorului**, dacă refuză accesarea/ renunță la accesarea platformei și solicită preluarea apelului inițiat către Call Center, de către un agent;
- b) **din inițiativa băncii**, dacă se constată că utilizatorul nu respectă regulile unei conduite adecvate care poate aduce prejudicii de orice natură băncii, precum și prezenții Termeni;
- c) **încetează relația de afaceri** între client și Bancă.

De asemenea, banca poate suspenda sau modifica utilizarea platformei imediat, din orice motiv, inclusiv când necesită lucrări de reparații sau întreținere. Banca poate adăuga funcții noi în cadrul platformei și, totodată, nu are obligația să ofere nicio anumită funcție/ opțiune prin platformă.

Banca poate să retragă platforma, însă în acest caz va oferi utilizatorilor un preaviz de cel puțin 30 de zile, cu excepția cazului în care retragerea platformei ne este impusă cu efect imediat de o prevedere legală sau de autorități.

Este posibil să modificăm prezenții Termeni și/ sau Nota de informare privind prelucrarea datelor cu caracter personal în cadrul BT Visual Help, urmând ca versiunea actualizată a acestora să fie publicată pe site-ul băncii. Despre eventualele modificări utilizatorii vor fi notificați la apelarea BT Visual Help. Dacă modificările aduse nu vor corespunde exigențelor dumneavoastră, vă rugăm să nu mai utilizați platforma. În cazul în care, ulterior lansării platformei, vor fi implementate opțiuni suplimentare puse la dispoziție, aceste opțiuni vor fi supuse acelorași reguli și condiții cuprinse în prezentele clauze, în cazul în care acestea nu vor beneficia de condiții distincte de prezentele.

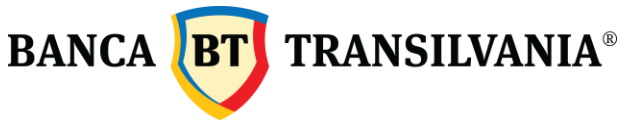

### 7. Proprietatea intelectuală

Utilizatorul declară în mod expres că a luat la cunoștință de faptul că toată creația grafică, conținutul platformei și materialele audio-video accesate sunt proprietatea Băncii. Fac excepție informațiile, elementele grafice aparținând altor entități, care sunt proprietatea partenerilor.

Utilizatorul acceptă că orice software folosit în legătură cu serviciile oferite prin intermediul platformei conține informații confidențiale și aflate sub drept de proprietate, fiind protejate de legile privind dreptul de proprietate intelectuală, industrială și alte legi aplicabile.

Utilizatorul se obligă să nu reproducă, să nu copieze, să nu vândă sau să exploateze serviciile, informațiile și/ sau materialele audio-video la care are acces ca urmare a utilizării acestei platforme, în parte sau complet.

Utilizatorului ii este interzisă modificarea, copierea, închirierea, cedarea, împrumutul, vânzarea, distribuția sau crearea unor materiale derivate bazate pe serviciile sau programele folosite în cadrul platformei.

#### 8. Pentru ce nu suntem responsabili

Furnizăm BT VISUAL HELP doar pentru uzul dumneavoastră personal sau, dupa caz, al persoanei juridice pe care o reprezentati. Sunteti de acord si ati luat astfel cunostinta de faptul că platforma nu va functiona mereufără erori sau în mod continuu, iar unele imperfecţiuni nu vor putea fi corectate la momentul apariţiei lor.

Utilizatorul platformei este singurul responsabil pentru utilizarea platformei, chiar şi în cazul în care aceasta este utilizată de către terţi, indiferent de motivul care a generat utilizarea platformei de către aceştia. Banca Transilvania nu poate fi tinută responsabilă pentru efectele generate de utilizarea platformei de către utilizator sau terti, de costurile generate de utilizarea platformei sau de accesul tertilor la anumite informatii personale şi/sau confidenţiale sau a datelor cu caracter personal prin intermediul platformei. Pentru limitarea unor potențiale prejudicii aduse de utilizarea platformei de către terți, Banca Transilvania vă recomandă să nu divulgați datele dumneavoastra altor persoane.

Banca Transilvania nu poate controla sistemul de operare al telefonului folosit de către dumneavoastră. Astfel, Banca Transilvania nu este responsabilă de niciun fel de prejudicii cauzate telefonului mobil, incluzând dar fără a se limita la orice breşă de securitate cauzate de viruşi, erori, înşelăciuni, falsificare, omitere, întrerupere, defecțiune, întârziere în operaţiuni sau transmisiuni, linii computerizate sau cădere a rețelei sau orice altă defecțiune tehnică produsă ca urmare a utilizării platformei.

Astfel, nu vom fi responsabili pentru nicio pierdere sau daună pe care noi sau dumneavoastră nu am putut să o prevedem în limite rezonabile la data la care ați început să folosiți BT VISUAL HELP sau care nu se află sub controlul nostru.

De asemenea, nu vom fi responsabili pentru:

- a. nicio pierdere sau daună (morală sau patrimonială) datorată nerespectării prezenților Termeni;
- b. nicio pierdere sau daună pe care aţi fi putut să o evitaţi fiind atent sau luând măsuri rezonabile; sau orice pierdere sau corupere a conținutului dumneavoastră sau a altor date ale dumneavoastră, dacă pierderea sau coruperea respectivă nu este cauzată de noi sau nu se află sub controlul nostru în limitele rezonabilului. De asemenea, vă punem în vedere că Banca Transilvania nu răspunde faţă de dumneavoastră și/ sau față de terțe părți pentru niciun fel de daune directe sau indirecte inclusiv, dar fără a se limita la pierderi de profit, câştiguri nerealizate şi/sau nefructificarea unor oportunități de afaceri sau orice alte pierderi similare suferite de dumneavoastră ca urmare a lipsei de folosinţă a platformei sau de calitatea necorespunzătoare a platformei.

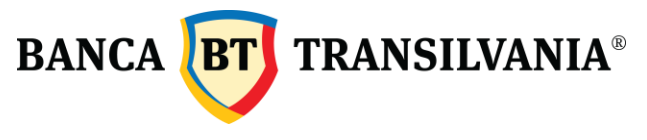

### 9. Legea aplicabilă

Termenii și condițiile de utilizare a platformei BT VISUAL HELP, aşa cum sunt prevăzuți în prezentul document, sunt guvernaţi şi interpretaţi în conformitate cu legea română.

În cazul apariţiei unui conflict/neînţelegeri legate de utilizarea platformei, vom încerca soluţionarea conflictului respectiv pe cale amiabilă, negocierile în acest sens fiind guvernate de bună credinţă.

Toate disputele vor fi solutionate în instantele competente din municipiul Cluj-Napoca, cu exceptia cazurilor în care legislația în vigoare specifică o altă jurisdicție exclusivă.

#### 10. Asistență

Dacă aveți orice problemă legată de funcționarea platformei BT Visual Help, ne puteți contacta la adresa de email **contact@bancatransilvania.ro** sau la numerele de telefon:

**\*8028** *Apelabil din orice rețea națională, fixă sau mobilă*

**0264.308.028** *Apelabil din orice rețea, inclusiv internațional*

### 11. Forța Majoră și cazul fortuit

Banca Transilvania nu este răspunzătoare față de utilizator pentru neîndeplinirea oricărei obligații în caz de fortă majoră/ caz fortuit și în general în cazul unui eveniment care este dincolo de controlul său, cât și pentru operarea şi conexiunea altor reţele naţionale sau străine şi pentru activităţile şi acţiunile lor în general.

Caz de fortă majoră/de caz fortuit poate fi, de exemplu dar nu limitativ: stare de război (fie declarat sau nu), conflict armat, revoluție, insurecție, acțiuni sau amenințări militare sau teroriste, sabotaj, tulburări civile, pandemii, greve sau alte acţiuni în câmpul muncii, legi, regulamente, decizii sau directive, catastrofe naturale, cutremur, incendiu, explozie, tulburări solare sau meteorologice, urgenţe publice sau orice altă întâmplare, care este dincolo de controlul său.